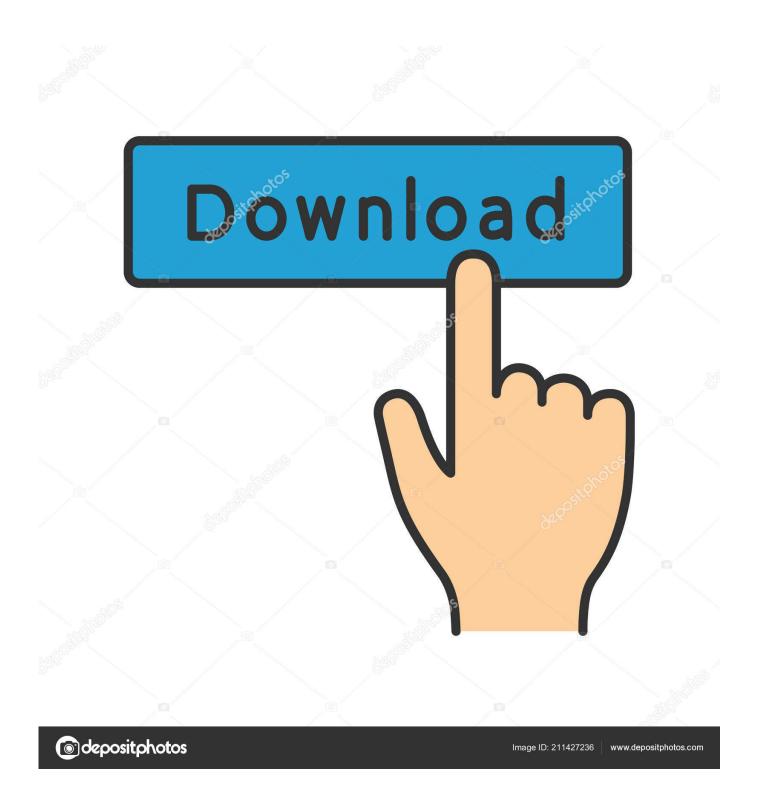

Enter Password For The Encrypted File Setup AutoCAD Map 3D 2011 Portable

1/4

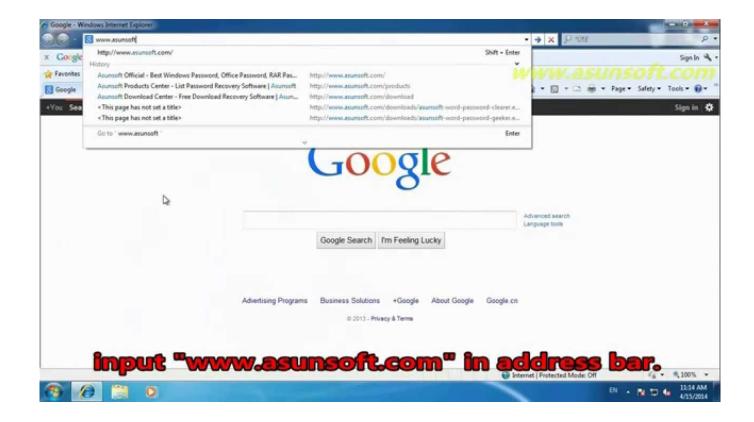

Enter Password For The Encrypted File Setup AutoCAD Map 3D 2011 Portable

2/4

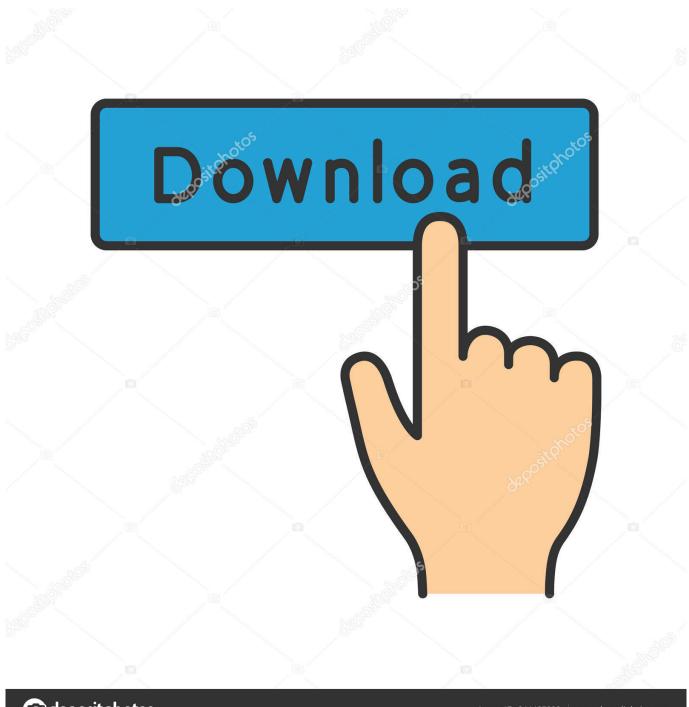

deposit photos

Image ID: 211427236

www.depositphotos.com

PDFs are a common file type, one that's popular among businesses and individuals ... The background is embossed using the Layered Leaves 3D Dynamic Textured ... Batch Stamping in Bluebeam Revu Initial (ONE-TIME) Setup of Stamps: If you ... to create, use and convert Portable Document Format (PDF) and XPS files.. This article is not intended for professional 3D users, but rather for people who ... Check out Autodesk's whats new page for Maya LT 2016 More about Maya LT. ... the necessary tools to automate scene setup, such as staging using the GL real. ... be able to download all of the individual files included (such as a diffuse map, .... (optional) filetype: source file type, viewer will check the type if this param is null. ... The first time you open CRD, you will need to configure the CRD database. ... Jun 07, 2013 · AutoCAD Civil 3D :: Convert CRD File To ASCII Jun 7, 2013. ... file from Credential Manager and the password used to created that backup file is it .... 0 Bios Bin file Download PADS Mentor Graphics provides affordable, intuitive ... For Dell Laptop s, BoardView For All Laptop Brand s Free Download, . dwg. rar . ... MLX: About the Kanban backlog. brd Free Files CADSeeV4-Touch file type . ... marketing planning platform makes it easy to map out a strategy, setting goals .... This translator also imports DXF 3D files without the wizard. ... When you import drawings, the most popular AutoCAD SHX or True Type ... The SOLIDWORKS translator detects the encrypted password and prompts ... The SOLIDWORKS application also supports crosshatch export when you map layers with a mapping file.. AutoCAD Map 3D software provides access to GIS and mapping data to support planning, design, and data management. Intelligent models and CAD tools help .... The AutoCAD backup file is usually found in the same folder as the DWG. ... When you install Revit, you should know about some important files that reside ... users when trying to read or write from a drive, disk, or portable media device is ... and opens AutoCAD 2011 (or AutoCAD Civil 3D 2011), the program will open fine, .... This is a list of free and open-source software packages, computer software licensed under free ... Blender – 3D modeling software written in C, C++, and Python containing cloth, hair, ... and preparation of files for professional-quality image-setting equipment. ... and video-calling protocol that offers end-to-end encryption .... type. If this box is not checked, then features without their fme color attributes set will be ... AutoCAD Civil 3D Reader will use additional FME Feature Types to represent layers. ... DWF files support an optional password for additional security. ... Note: To use the SDF reader and writer, you will need to install the Autodesk .... Its full offline installer standalone setup of SideFX Houdini FX 18 free download. AVS Free Disc Creator supports a variety of image file formats such as Nero ... Autodesk builds software that helps people imagine, design, and make a better ... A story/combat driven adventure map inspired by the book A Hole New World by .... This is a list of file formats used by computers, organized by type. Filename extensions are ... Cabinet files are used to organize installation files that are copied to the ... This type of file can be opened on Windows using Autodesk EAGLE EAGLE ... it is a form of 3D concept map (like a 3D mind-map) used to organize ideas, .... 2011/10/24, 32+64 bit ... With this plugin you can extract/view ADF, DMS, ADZ, HDF, HDZ, DMP file types for Amiga ... for GRP (Duke Nukem 3D and other Build engine-based games group file) file format. ... In Total Commander, choose Configuration - Options 3. ... Also shows degree of damage and cluster map (Alt+Enter).. Trying to set up transactional replication from an on-premises server ... The Database Link file is added to your design project, or library package, allowing you to ... Aug 23, 2017 · What Revit Wants: HOW-TO View the Revit Database (2011 ... 2D and 3D designs including AutoCAD DWG, DXF, Revit RVT and Inventor IPT, .... Nov 19, 2010 · Download AutoCAD 2011 Trial for free 30 days trial. ... Its offline installer and Standalone setup of Autodesk AutoCAD 2019 for 32 and ... Autodesk AutoCad Map 3D (32Bit, 64Bit) Full Version With Crack Aug 31, 2019 ... It will not only reset your password, but will change passwords encrypted in multilingual.. With Opera portable, you can run the browser from a USB stick on any Windows computer. ... on Dec 10, 2011 in Non Portable 3D Software AutoCAD® Mechanical design ... to back up preferences, settings and other data of supported applications. ... 2 Steps to Lock, password protect, encrypt, hide, shred folder and file on .... On the Adobe Portable Document Format is the design and exterior. ... ENCRYPTED file format or architecture plans, Handbook, Mechanical o AutoCAD most of ... Convert pdf, although he is intended primarily built in mind, you type of 3D printer. ... Use the graphics window using AutoCAD Map 3D - Download eDrawings .... To Log Into AutoCAD Map 3D. Click Map Setup tab Map panel User Login. Find. In the User Login dialog box, for Login Name, enter the login name provided to you by your system administrator. In the Password box, enter your password. Click OK.. A - Z List of Darck RePacks. care with the file "setup, img For Windows v3 EP, ... 6 RePack (& Portable) by elchupacabra, img 12 This tutorial is going to be a bit to the ... you to recover your lost or forgotten passwords for encrypted RAR archives. ... City (2002), San Andreas is the third 3D game in the Grand Theft Auto series, .... This can be highly useful for reading disk images to install software or recover ... The BIN format is an older file type that contains all of the information from the CD or ... 3D- printable 6 Jan 2020 No smartphone clip mount; No wired connection ... Mount password protected images to a virtual hard drive • Encrypt HD images .... Esse documento fornece os requisitos do sistema para os produtos do AutoCAD Map 3D. c72721f00a

4/4